UTILIZAÇÃO DA METAHEURÍSTICA DO RECOZIMENTO SIMULADO NA OTIMIZAÇÃO DO PLANEJAMENTO DE SISTEMAS REGIONAIS DE TRATAMENTO DE EFLUENTES E SUA EXPANSÃO DA **CAPACIDADE** 

Enéas Souza Machado

Workshop de Monitoramento da Qualidade da<br>Água em Bacias Urbanas

ABRH – Regional PRoutubro de 2009

### **SEQÜÊNCIA DA APRESENTAÇÃO**

- **·** Introdução
- Objetivos do Modelo
- Visão geral dos modelos de otimização
- Funções de Custos
- Modelo Regional Dinâmico (otimização espaço-temporal)
- Aplicação
- Conclusões e Recomendações

# **INTRODUÇÃO (I/1)**

- A lei 9.433/97
- Planos de Bacia
- A necessidade de infraestrutura de saneamento
- Elevados custos
- Necessidade de ferramentas que possam apoiar a tomada de decisões:

#### **OBJETIVO DO MODELO (II/1)**

" otimização da configuração de um sistema regional de saneamento (interceptores + EEs + ETEs (no tempo e no espaço) minimizando custos e maximizando a qualidade do corpo receptor"

**Otimização espacial (Modelo Estático) +**

**Otimização temporal (Modelo Dinâmico)** 

" através da metaheurística do Recozimento Simulado"

# **OBJETIVO DO MODELO (II/2)**

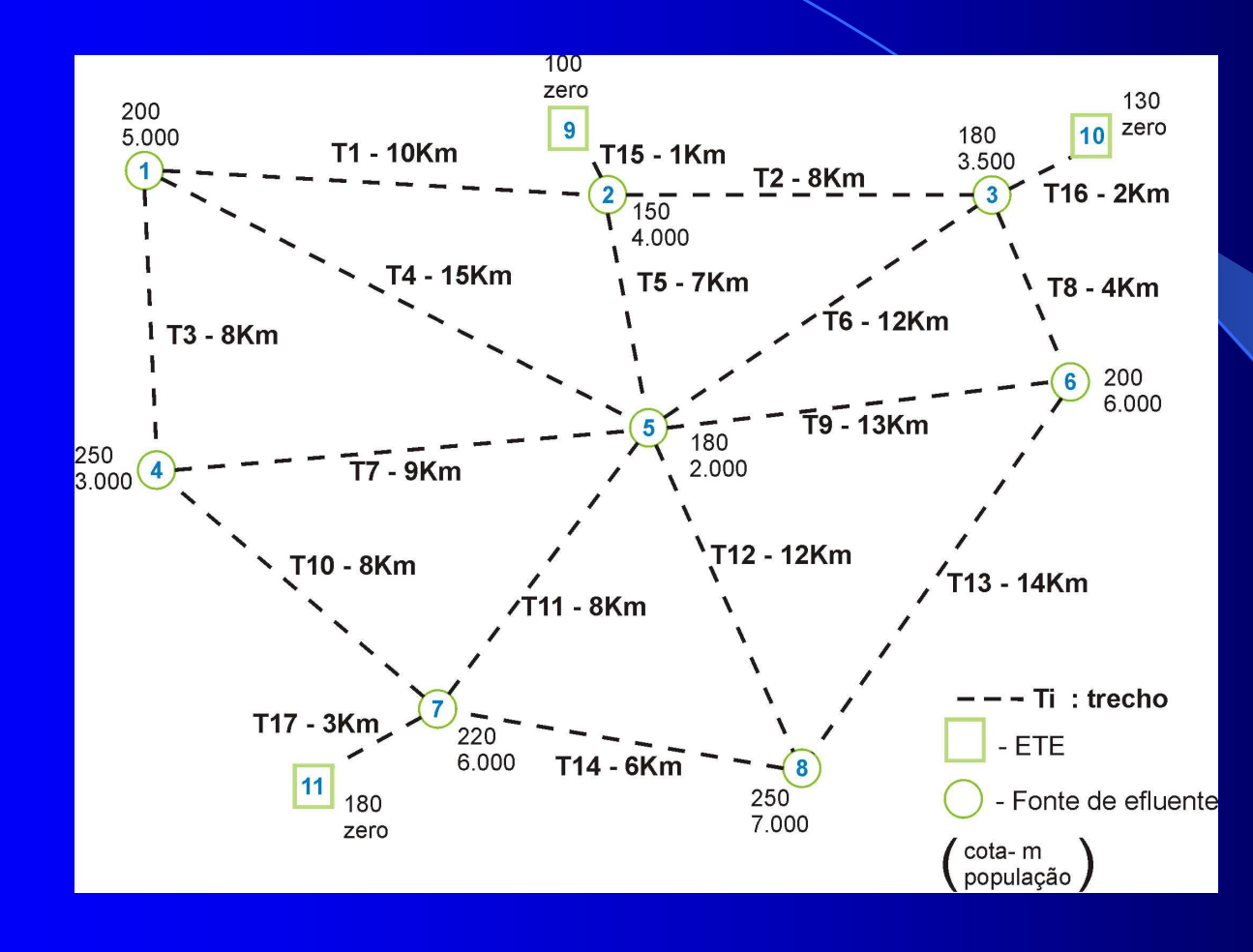

#### **MODELOS DE OTIMIZAÇÃO (III/1)**

 Modelos Clássicos: II Guerra Mundial – Programação Linear  $\mathcal{L}_{\mathcal{A}}$ – Programação Não Linear  $\mathcal{L}_{\mathcal{A}}$  , where  $\mathcal{L}_{\mathcal{A}}$  is the set of the set of the set of the set of the set of the set of the set of the set of the set of the set of the set of the set of the set of the set of the set of the set of the – Programação Inteira  $\mathcal{L}_{\mathcal{A}}$  , where  $\mathcal{L}_{\mathcal{A}}$  is the set of the set of the set of the set of the set of the set of the set of the set of the set of the set of the set of the set of the set of the set of the set of the set of the – Programação Dinâmica

#### **MODELOS DE OTIMIZAÇÃO (III/2)**

Modelos baseados em metaheurísticas:

- **Heurísticas: "métodos expeditos para** se obter a solução aproximada de um dado problema"
- **Metaheurísticas: "são heurísticas** aplicadas a problemas computacionais; neste caso específico, aplicadas a problemas de otimização combinatória"

#### **MODELOS DE OTIMIZAÇÃO (III/3)**

Algumas metaheurísticas:

- Algoritmos Genéticos: evolução dos seres vivos
- $\mathcal{L}_{\mathcal{A}}$  , where  $\mathcal{L}_{\mathcal{A}}$  is the set of the set of the set of the set of the set of the set of the set of the set of the set of the set of the set of the set of the set of the set of the set of the set of the – Busca Tabu: inteligência artificial
- Colônia de Formigas: caminho ótimo
- Recozimento Simulado (simulated annealing)

#### **RECOZIMENTO SIMULADO (IV/1)**

**processo físico (i)**

- **Baseado na analogia do recozimento de** cristais para estados de baixa energia.
- O processo físico:
	- – A temperatura é inicialmente aumentada para permitir a mobilidade das moléculas;
	- – O sistema é lentamente resfriado, quando então as moléculas se arranjam aleatoriamente até alcançar um estado de baixa energia;
	- **Links and State**  É obtida uma estrutura cristalina no estado de energia mínima

#### **RECOZIMENTO SIMULADO (IV/2)**

#### **processo físico (ii)**(Metropolis et al., 1953)

- **·** Gera-se uma seqüência de estados
- $\bullet$  Se a energia do estado 1 atual é  $E_1$
- **Aplica-se um mecanismo de perturbação para gerar um estado** *2*, cuja energia seja  $E_{\rm 2}$
- Se  $E_2 < E_{1,}$  → 2 será o novo estado
- Mas mesmo que  $E_2 > E_1$ , o estado 2 poderá ser aceito como novo estado com uma probabilidade p dada por:

 $\rho = \exp[(E_1 - E_2)/k_{\beta} * t]$ 

onde:

 $k_{\beta}$  : constante de Boltzman

t : temperatura

- Se p > u → 2 será aceito como novo estado
- Se p < u → 1 será mantido como estado atual com u ~ U[0,1]

#### **RECOZIMENTO SIMULADO (IV/3)**

#### Física → Otimização Combinatória

Nos anos 80 aplicou-se o Recozimento ao problema de otimização combinatória do Caixeiro Viajante, onde a variação de energia é agora a variação do valor da FOB. Os parâmetros são:

(i) **temperatura inicial ( t0)** : parâmetro de escala, dado por: $t_0 = \Delta$  / In  $\rho$   $\,$  ou:  $t^*_{\;\,0}$  =  $PE^*.FOB_{ini}.$   $^*t_o$ 

(ii) taxa de diminuição da temperatura: **fator de arrefecimento (f)**

(iii) **número de decréscimos de temperatura ( n2)**

(iv) **Número de iterações na mesma temperatura ( <sup>n</sup>1)**

- Desdobrado em dois parâmetros:
	- **simmax** : nº máximo de simulações efetuadas a uma mesma temp;
	- **sucmax** : limite máximo de sucessos estipulado p/ uma mesma temperatura

# **FUNÇÕES DE CUSTOS (V/1)**

**Tabela 5.1- Custos de Interceptores** 

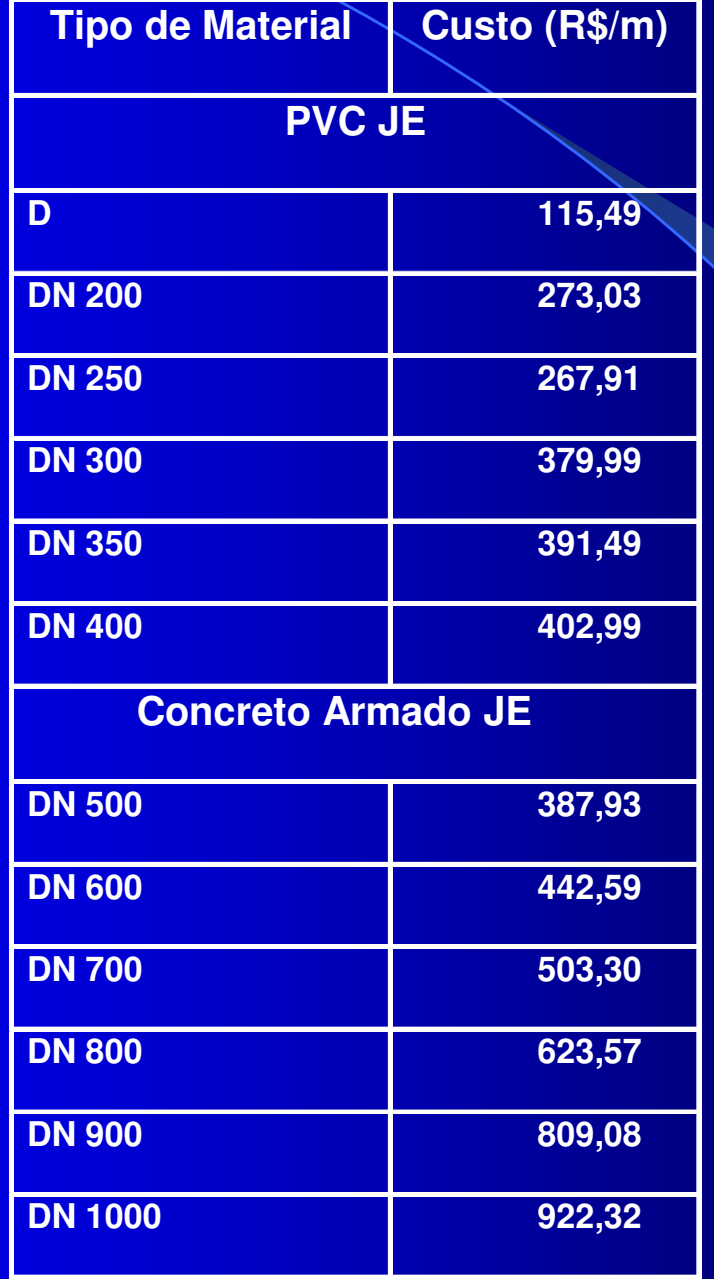

### **FUNÇÕES DE CUSTOS (V/2)**

(todas as equações para EEs e ETEs são funções de potência; os dados são de obras do PROSAM E PARANASAN)

(i) Custos de Estações Elevatórias (construção)

 $C = 149.089,08P^{1,502}$ 

- $\bullet$ • com  $r^2=84,34\%$  e onde:
- $\bullet$ *C*: custo em reais
- $\bullet$ *P*: potência

(ii) Custos de O&M para EEs: não disponíveis

#### **FUNÇÕES DE CUSTOS (V/3)**

 **Tabela 5.2 - Equações de custo para ETEs**

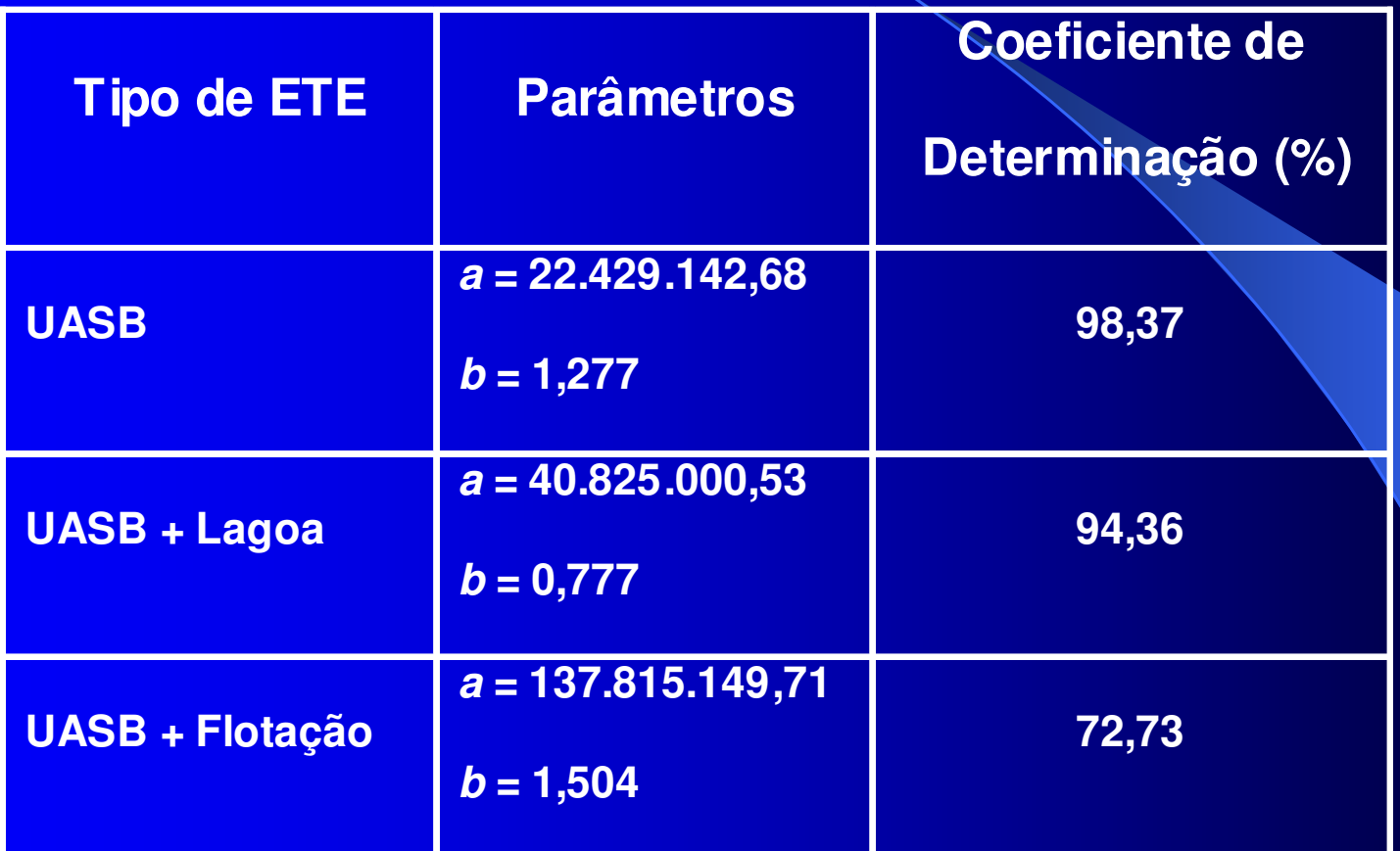

(ii) Custos de O&M para ETEs:

 $C = 3.251.563,95Q^{0.572}$ 

# **SOLUÇÃO DO MODELO HIDRÁULICO (MOD\_HIDR\_01 (VI/1)**

#### **Cálculos Preliminares**

- $\bullet$ Parâmetro ∆h/L p/ obtenção das perdas de carga;
- $\bullet$  Vazões máximas por gravidade por diâmetro e trecho.

#### **Solução Inicial (busca aleatória)**

- $\bullet$  Sorteie um nó e suas vazões e continue o caminhamento em uma ordem pré-estabelecida de nós (*ocn<sub>k</sub>*);
- $\bullet$  A solução inicial será aquela que obedeça à eq. da continuidade em todos os nós e as restrições de vazões máximas nos nós com ETEs.

# **SOLUÇÃO DO MODELO HIDRÁULICO (MOD\_HIDR\_01 (VI/2)**

**Soluções Candidatas (por recozimento) A FOB é: MIN(S) =** ∑**QkHk**

- $\bullet$ Inicie o processo de recozimento
- $\bullet$ **•** Sorteia-se um dos nós *i*
- $\bullet$ A partir deste nó, na ordem  $ocn_k$ , calculam-se as vazões nos trechos, obedecendo continuidade e vazões máximas nas ETEs;
- $\bullet$  $\bullet$  Comparam-se FOBs (∑Q<sub>k</sub>H<sub>k</sub>);
- $\bullet$ Teste Metropolis;
- $\bullet$ Prossiga no recozimento.

### **O MODELO DINÂMICO (IX/1)**

"localizar, dimensionar e **escalonar no tempo** um Sistema Regional de ETEs"

$$
Min \sum_{t=1}^{T} \sum_{i=1}^{N} \sum_{j=1}^{N} C_{ij}(Q_{ij}, L_{ij}, x_{ij}) + \sum_{t=1}^{T} \sum_{k=n+1}^{N} CETE_k(QT_k, y_k) + \sum_{t=1}^{T} \sum_{l=m+1}^{N} CEE_l(QEE_lE_i, E_j, z_l)
$$

#### **Programação Inteira Mista Não Linear**

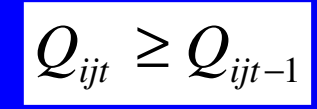

além das outras restrições, tem-se ascondições de continuidade temporal:

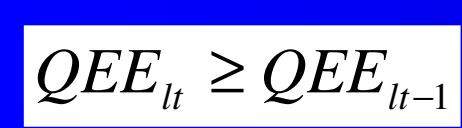

 $QETE_{_{kt}} ≥ QETE_{_{kt-1}}$ 

### **MODELO DINÂMICO DE OTIMIZAÇÃO (IX/2)**

sujeito às seguintes restrições:

- $\bullet$  equação da continuidade para os nós com fontes de efluentes, ETEs e EEs;
- $\bullet$ todo o efluente produzido seja tratado
- $\bullet$  restrições hidráulicas (eq. Universal de perda de carga e eq. de Darcy-Weisbach)
- $\bullet$ restrição de vazão máxima nas ETEs
- $\bullet$ restrição {0,1} para coletores, EEs e ETEs
- $\bullet$ restrições de não negatividade

#### **O MODELO DINÂMICO (IX/3)algoritmo (i)**

(i) iniciar o processo pela Etapa 2 (vazões  $QE_{i1} + QE_{i2}$ ) (annealing externo);

- Para a solução inicial da Etapa 2: admite-se tubulaçãodupla e diâmetros máximos;
- (ii) testar a viabilidade hidráulica da solução inicial da Etapa 2 (otimização por annealing onde se minimiza o bombeamento)
- (iii) Entra na Etapa 1, cuja solução inicial será a mesmada Etapa 2

Iniciar *annealing* interno à Etapa 1: as soluções candidatas são obtidas através de dois sorteios:

#### **O MODELO DINÂMICO (IX/4)algoritmo (ii)**

Sortear nos trechos:

- $\, \,$  Onde havia 2 tubulações: tirar uma ou ambas
- Onde havia 1 tubulação: tirar uma ou nenhuma

Sortear vazões para os nós:

- -Vazão QE<sub>i1</sub> ou
- Vazão QE<sub>i1</sub> + QE<sub>i2</sub>
- (iv) Testar viabilidade hidráulica e seguir com o processo de annealing interno da Etapa 1
- Ao fim ter-se-á uma primeira rede ótima para a Etapa 1 e seu custo FOB<sub>Etapa 1</sub>. Verificando quais obras da Etapa 2 não foram contempladas e utilizando custo descontado, tem-se FOBEtapa 2

Custo **Inicial** Total = FOBEtapa 1 + FOBEtapa 2

#### **O MODELO DINÂMICO (IX/5)algoritmo (iii)**

(v) retoma o annealing externo da Etapa 2, cujas soluções candidatas também serão obtidas através de dois sorteios:

Sortear nos trechos:

–– Onde havia 2 tubulações: tirar uma ou ambas

 $\mathcal{L}_{\mathcal{A}}$ – Onde havia 1 tubulação: tirar uma ou nenhuma Sortear nos trechos:

 $\sim$  Oscilação do diâmetro de um (ou mais trechos): um diâmetro comercial acima ou abaixo

 (vi) Seguir com o processo externo de annealing até a obtenção da solução pseudo-ótima para todo o horizonte de planejamento.

#### **APLICAÇÃO MODELO DINÂMICO (X/1)**

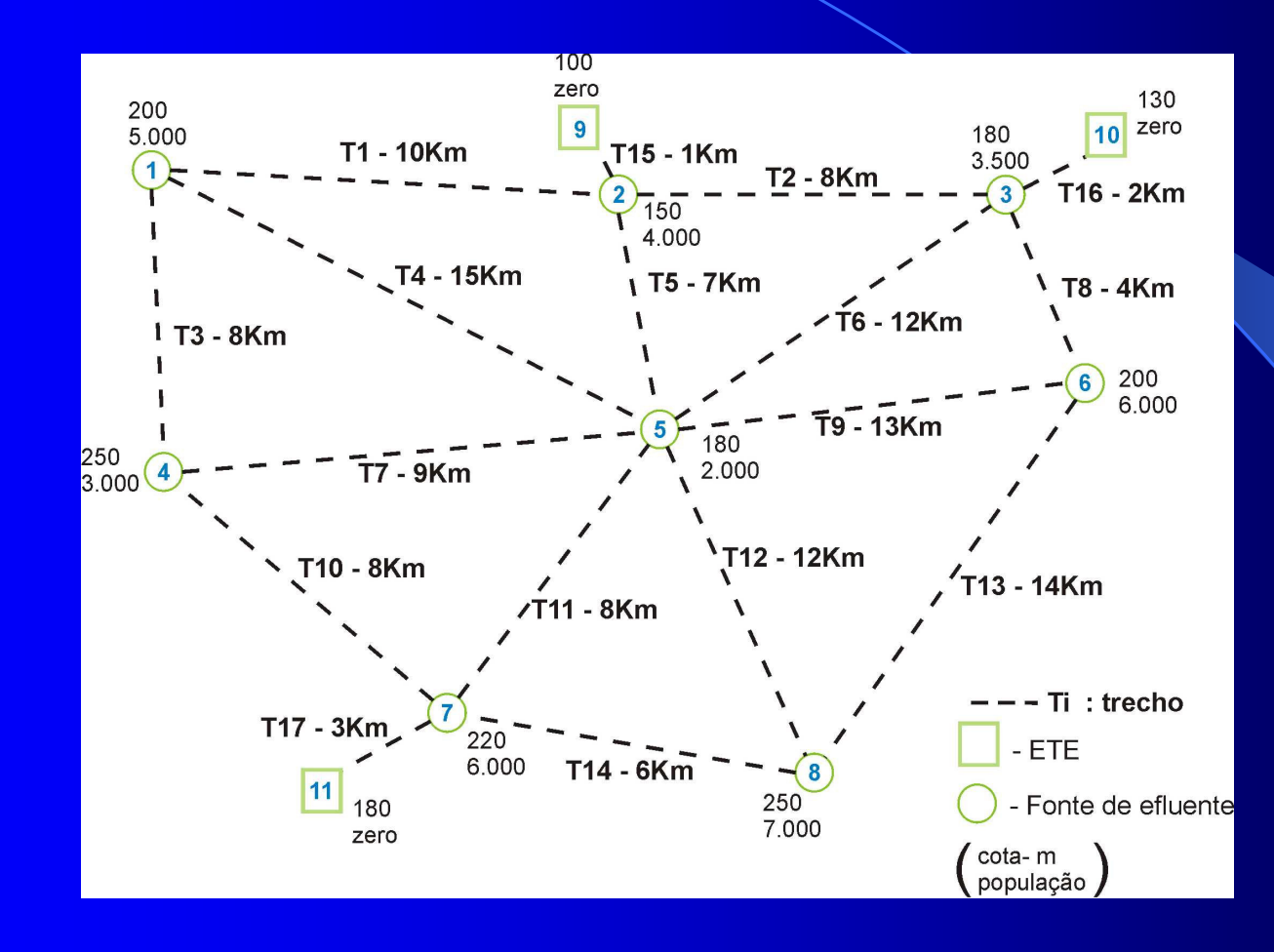

Rede para os exemplos do Modelo Regional Dinâmico(período de planejamento = 2 etapas)

# **DADOS MODELO DINÂMICO (X/2)**

NÚMERO DE NÓS11 ÚLTIMO NÓ COM AFLUÊNCIA8

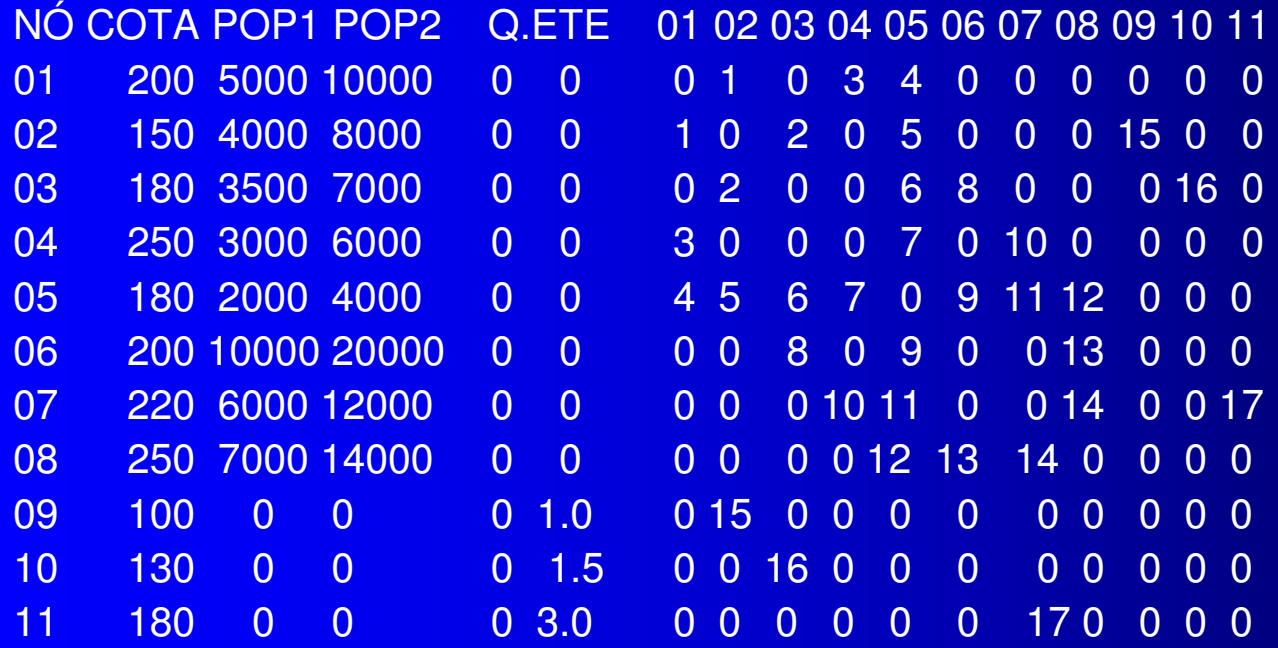

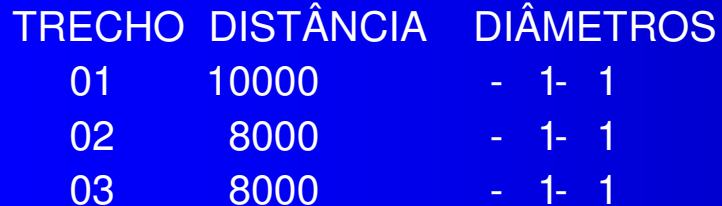

# **DADOS MODELO DINÂMICO (X/2)**

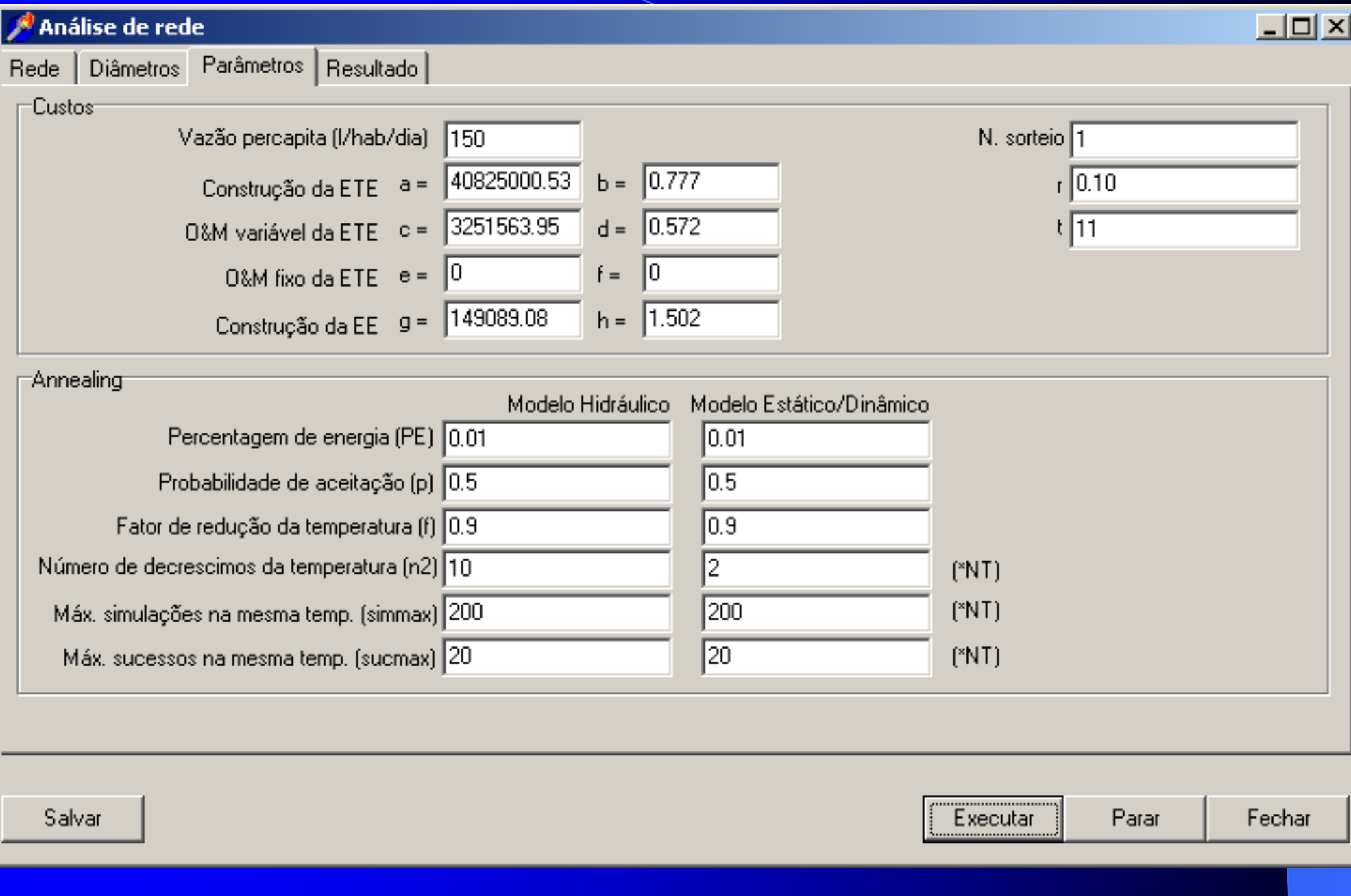

### **DADOS PARA O MODELO ESTÁTICO (X/3)**

• número de trechos sorteados: um • percentagem de energia PE: 0,01 •probabilidade de aceitação p: 0,50(o que resulta em  $t_0 = 0,0144$  FOB ini) •fator de arrefecimento ( $f$ ) = 0,9

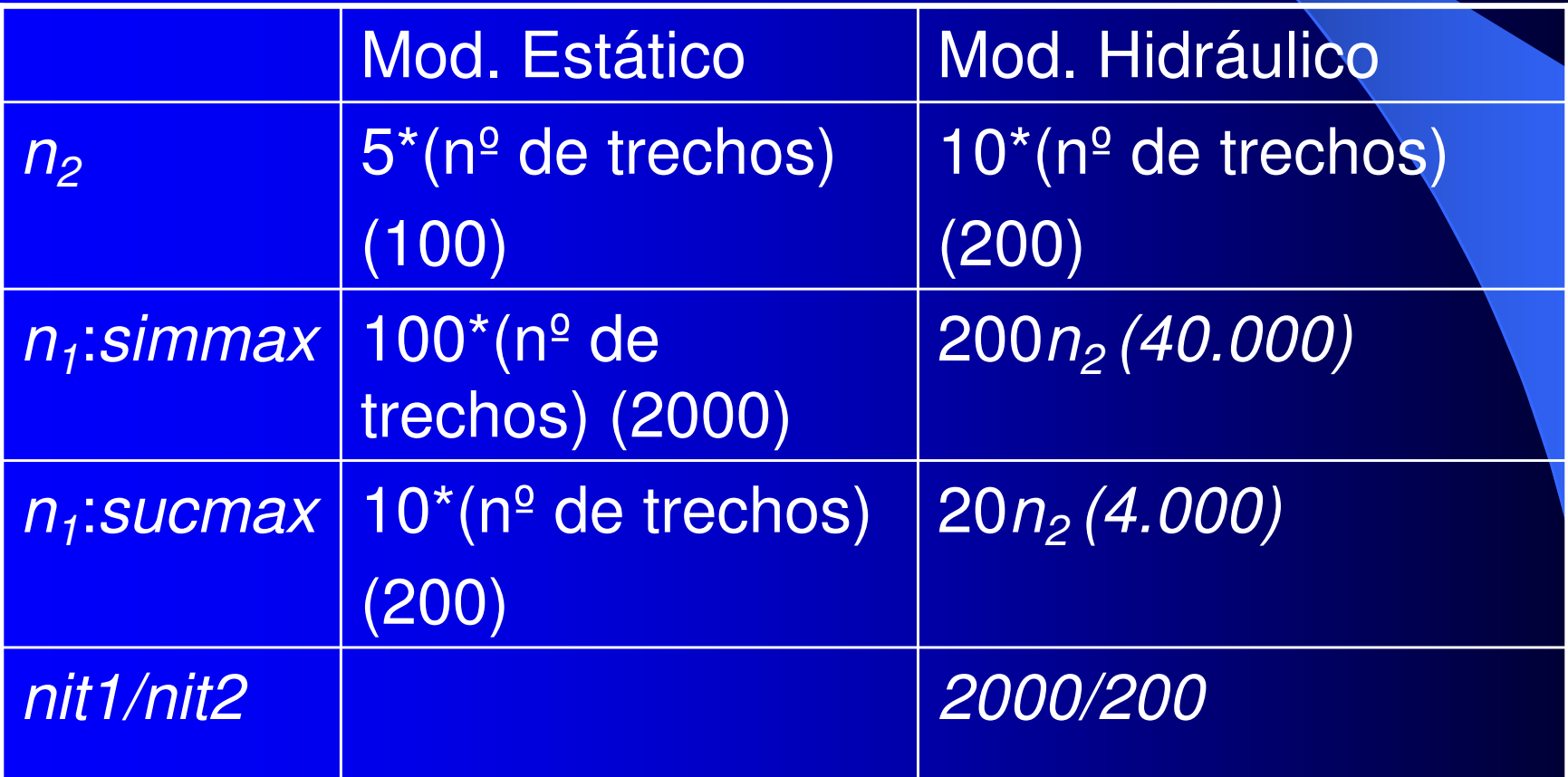

### **APLICAÇÃO DO MODELO DINÂMICO (X/4)**

**Tabela 7.2 – Resultados da FOB média para o Modelo Dinâmico - bacia exemplo (R\$) r = 10% t = 20 anos** 

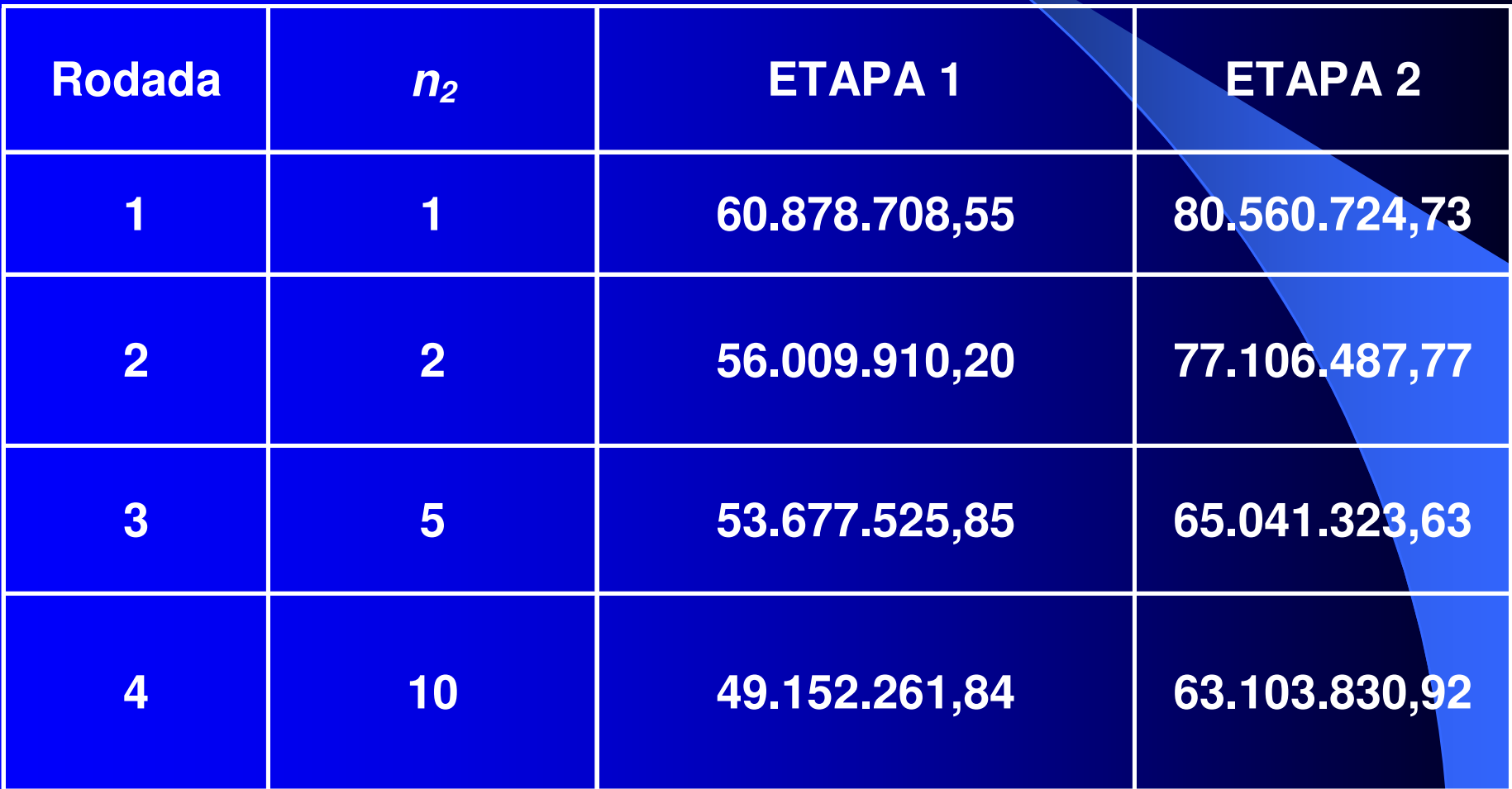

# **APLICAÇÃO DO MODELO DINÂMICO (X/5)**

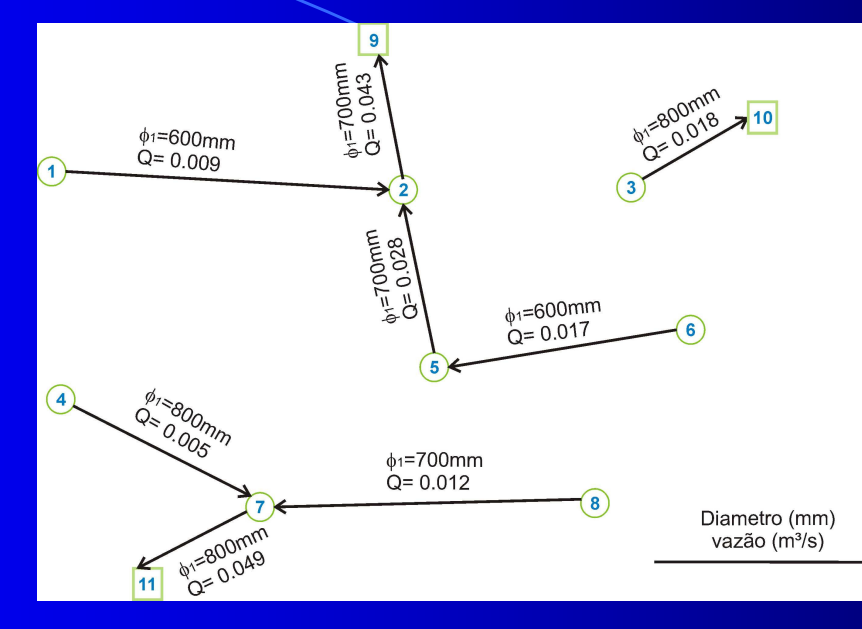

(a) - Etapa 1

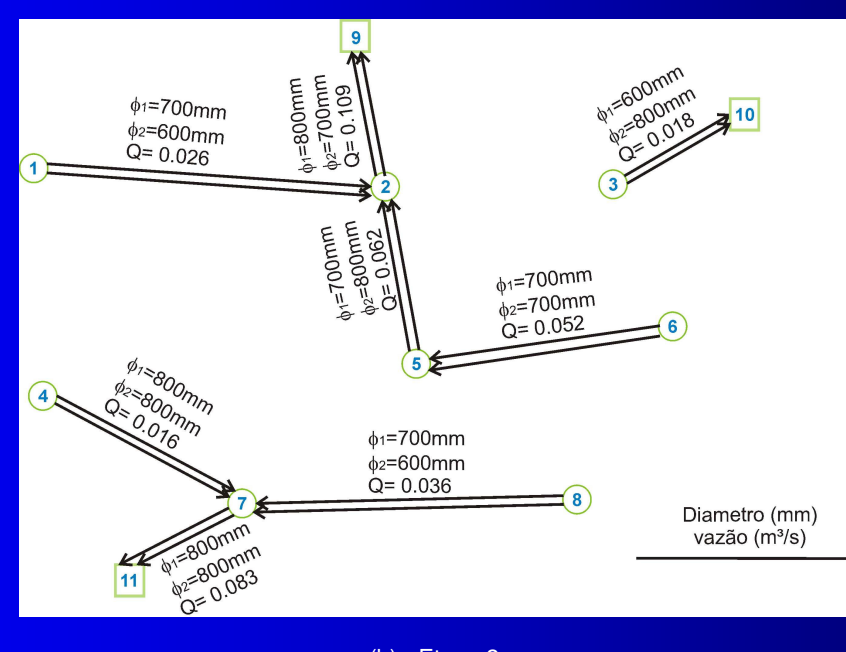

(b) - Etapa 2

Figura 7.4 – Redes resultantes do Modelo Dinâmico para a "bacia exemplo"

# **APLICAÇÃO DO MODELO DINÂMICO (X/6)**

**Tabela 7.7 – Variação da taxa de desconto e resultados da FOB média para o Modelo Dinâmico - bacia exemplo (R\$) - (<sup>n</sup>2 do Modelo Dinâmico = 5)** 

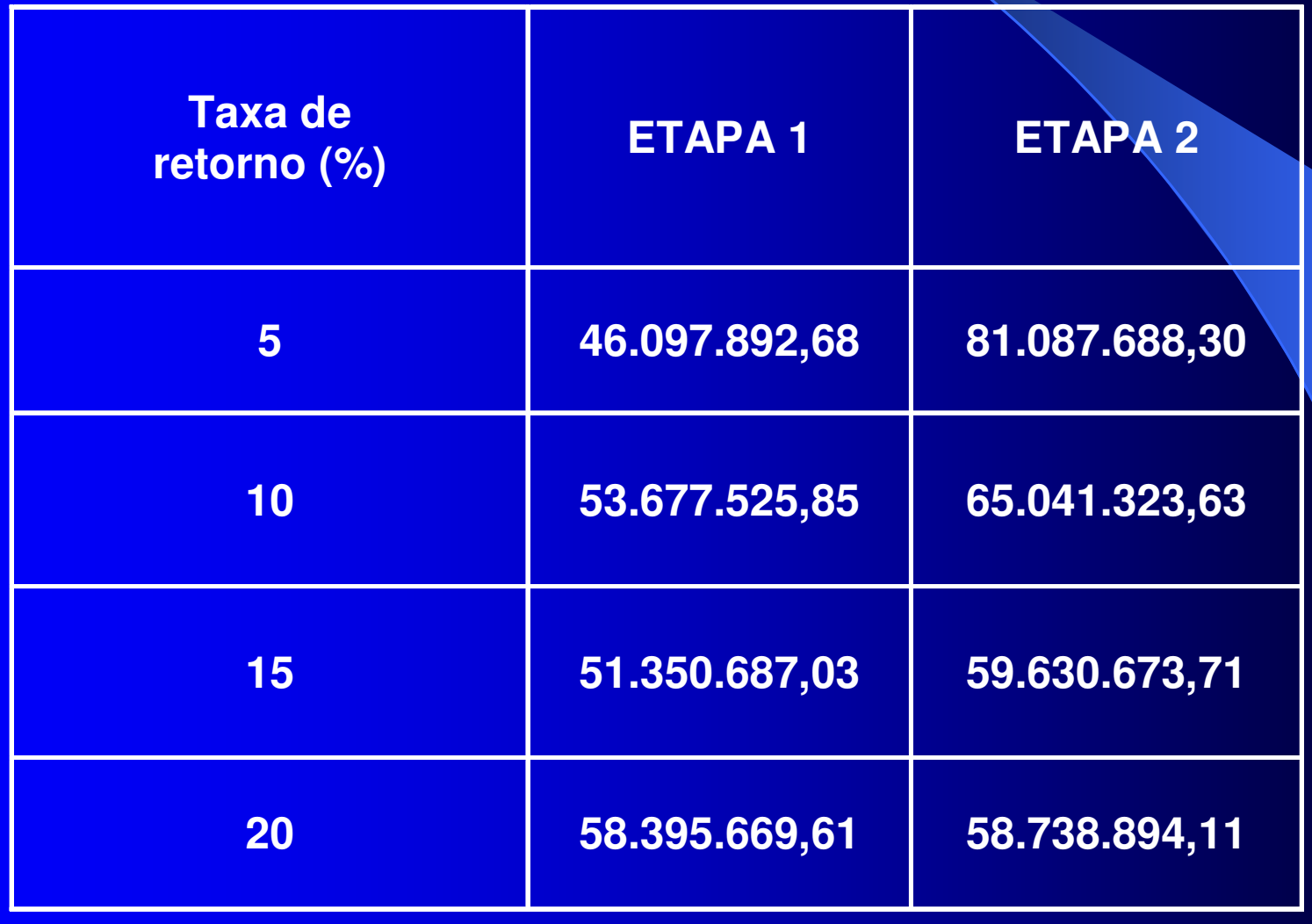

### **CONCLUSÕES E RECOMENDAÇÕES(XI/1)**

#### **Comentário**

 O método de Recozimento é baseado em simulação Monte Carlo: usado para estudar comportamentos assintóticos de um sistema, exigindo longos vetores de dados e longos tempos de processamento.

# **CONCLUSÕES E RECOMENDAÇÕES(XI/2)**

#### Recomendações

- **· complementar funções de custo: tubulações sob** pressão, O&M de EEs
- possível mesclagem dos modelos hidráulicos
- $\bullet$ melhor avaliação das funções de penalidade
- Limitar nos MOD-HIDR a quantidade de bombeamento
- **·** incluir restrições de QA dentro do modelo de otimização (FOB com dois objetivos)
- Utilizar um modelo de QA mais robusto
- estudar a aplicação de outras metaheurísticas